**AutoCAD Crack Activator Free [32|64bit]**

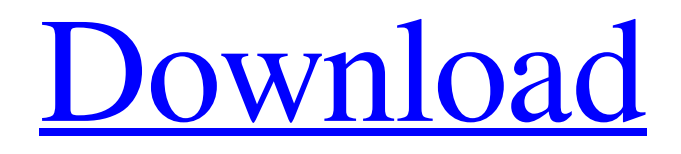

**[Download](http://evacdir.com/emigrate/QXV0b0NBRAQXV/?ingvar=ZG93bmxvYWR8SkkwTmpWd2MzeDhNVFkxTkRVNU56VTBNWHg4TWpVNU1IeDhLRTBwSUZkdmNtUndjbVZ6Y3lCYldFMU1VbEJESUZZeUlGQkVSbDA¢rino=purples.)**

# **AutoCAD License Keygen [32|64bit] (2022)**

This is the list of changes to the Class Reference of the series. The Class Reference is a book that describes the language and classes of a programming language in an alternative, clear, and comprehensive manner. A class describes a software object, and every object belongs to at least one class. AutoCAD Xpress is a software version of AutoCAD. It was first introduced in the mid-1990s. It has a simplified and proprietary user interface that resembles the earlier version called AutoCAD X1. AutoCAD Xpress was replaced with AutoCAD LT in 2005, a smaller and less expensive version of AutoCAD. AutoCAD LT is a desktop-oriented version of AutoCAD. This version was initially released in late 2005. AutoCAD LT is integrated into Microsoft Windows as an application. It supports most common functionality of the AutoCAD applications, and can work with Microsoft Office and Microsoft Windows-based 3D printers. AutoCAD 2008 is an improved version of AutoCAD and is marketed as being more user-friendly than AutoCAD 2005. Autodesk ReCap is a platform for capturing, storing, and reusing knowledge about real world objects that live within the 3D world. This knowledge is captured in 3D models that can be viewed, explored, and exchanged using ReCap. AutoLISP is a free software environment and programming language for desktop applications, and supports the basic programming features found in other programming languages such as object-oriented programming, regular expressions, data structures, and mathematical functions. It is a programming language designed for the rapid creation of applications that run on Windows or macOS, similar to other Lisp dialects such as Scheme or Common Lisp. AutoSim is an open source simulation program for modeling dynamic systems and processes. AutoTutor is a free educational software designed for automating any task in which a person would usually hand-draw. It contains hundreds of different graphically designed templates and components. The project is based on the Teaching Library concept. Autounid is a database program for small businesses that provides management of employee and vendor databases. Autounid handles files, data, and users. It supports multiple simultaneous users and it allows for uploading or downloading data from external databases. The program is compatible with Microsoft Windows and most major UNIX operating systems. AutoZoom is a drawing program designed to help the user explore and design

### **AutoCAD [Latest]**

When you save a drawing (in the.DWG or.DGN file format), a drawing template is used, which is the foundation for further drawing. A drawing template is a set of values to determine the appearance of a drawing, which can include color, type of line, and various other properties. These can be applied to a drawing using an editing operation called a "template." For example, if you want to create a drawing that has several different parts, you can make a drawing template and apply it to each drawing part. You can also choose a template from the Drawing Templates area of the drawing properties dialog. All drawing templates that you create are saved with the drawing you create. When you create a new drawing, the template that is used for that new drawing is selected automatically. If you need to make a drawing template, you can choose New Drawing Template from the Drawing Templates area of the drawing properties dialog. Note: This article is part of a series. You can jump to the overview of the series, which includes a list of related articles: Part 1: Basics: Creating a drawing template Part 2: Using a drawing template Part 3: Inserting drawing parts Part 4: Inserting additional drawing parts Part 5: ObjectARX Part 6: How to customize the drawing process Part 7: ObjectARX for VBA Part 8: ObjectARX for AutoLISP Part 9: ObjectARX for Visual LISP Part 10: ObjectARX for.NET See

also: Overview of drawing templates Every drawing is associated with a drawing template. These are stored in the drawing template repository that is shared by all drawings. When you create a new drawing, you can use one of the drawing templates that is stored in the repository. If you don't choose a template when you create a new drawing, the template used is the one for the default drawing template. There are three parts to a drawing template: The basic drawing information, which includes the line weight, type, color, etc. The drawing template. This is the foundation for the drawing. It is created with an editing operation called a template. You can edit the template using the drawing properties dialog, and you can save the editing changes as a new drawing template. The drawing parts, which are the sections of the drawing that use the drawing template. If a drawing has 5b5f913d15

#### **AutoCAD Crack +**

Enter the following command, replace username with your username: C:\Program Files\Autodesk\AutoCAD 2015\acad\_win64.exe -user C:\USER\USERNAME\Desktop\logfile.log What you should see is a log file (logfile.log) on your desktop with the drawing in it with no errors. If you open the logfile.log you will see the drawing has been created. Using the batch file Open the following file and fill in your username, user password, path to your drawing.csv and path to your file where you will save the drawing. India's first 9Km Expressway (NH-37) between Jakkur (Jammu) and Kishtwar (Kathua) in Jammu and Kashmir State, will be opened on December 20, 2014. The road will be built at a cost of  $\overline{z}220$  crore. According to the officials, the stretch will be constructed in three months. The plan was cleared by Jammu and Kashmir State Development and Finance Department and the work of the project is expected to be completed within the stipulated time.[Prolonged elevation of serum calcium and phosphorus levels following administration of calcium salts]. The authors report on two patients with protracted high serum calcium levels after short-term calcium therapy. In one patient excessive hypercalcaemia developed following the intravenous administration of 500 ml of 10% calcium chloride in about 40 minutes. In the second patient, hypercalcaemia occurred when 300-400 ml of 10% calcium gluconate were administered. Since hypercalcaemia did not occur during treatment with 500 ml of 5% calcium gluconate within a few hours, a prompt therapeutic approach is required to prevent severe hypercalcaemia and possible intoxication due to disturbances of calcium and phosphate metabolism.Q: Is it possible to use an eval in selenium with webdriver.io I'm trying to run a simple code using selenium, however, the page doesn't seem to load and gives me an undefined error. var webdriver = require("selenium-webdriver"); var chrome = webdriver.Builder().withCapabilities({'browserName': 'chrome'}) .forBrowser('chrome').build(); var driver = new chrome(); driver.get('

#### **What's New in the?**

Drawings with extensions or embedded documents can be associated with annotations. When the annotation is made with the Annotations tool, AutoCAD makes a document with embedded annotations. Drawings of 3D parts can be easily compared with parts in a library. The 3D Comparison tool uses the CAD comparison capabilities, and tools to compare any number of parts or assemblies. CADTXT can now be used to save drawings with the embedded text. AutoCAD can automatically read the embedded text and place the text on the screen. Newly added, the ability to name tables and insert them into a drawing. 3D constraints. (3D Constraint Manager: 1:03 min.) Bidding and Revisions: You can now create and manage Revisions. For each revision, you can mark which work object is being revised, choose which steps are to be reverted, create all possible combinations of revisions, and mark work objects which are not to be reverted. You can create and manage Revision Items to carry changes made to a drawing. Automatic link or integration of drawings and project deliverables: AutoCAD now works with applications that do not have CAD data available for a drawing. An open connection to AutoCAD is maintained to add or remove annotations. You can now have two or more versions of a drawing side by side in the same file. You can now print linked drawings without having to save the drawings. New Interop Client Reference: Interop Client: for Windows XP and Windows 2000 is a new Windows XP application that allows you to quickly and easily connect to the Interop Server and manipulate drawings in AutoCAD. You can now connect to AutoCAD drawings with an open connection. Changes to the drawings are reflected in the

connection. Editors and external tools: The External Edit dialog box has been reworked, making it easier to create new external tools. The Spatial Data Viewer and the Paths Explorer have been redesigned. A new Group Commander tool allows you to copy and edit groups and then separate objects into groups. New Features for Interfaces: The Interfaces dialog box has been redesigned, making it easier to create new interfaces. The icons in the Interfaces dialog box have been redesigned. The Tools / Options

## **System Requirements For AutoCAD:**

What is your minimum operating system version (Client) and processor type (Processor)? Operating System: Windows 7 (64-bit) Processor: Pentium 4 or AMD Athlon X2 Minimum processor: 1.0 GHz Minimum RAM: 512 MB (Windows 7 Home) What graphics card do you have? NVIDIA GeForce 7600 GS (256MB) or ATI Radeon 8500 (256MB) For other computers or drivers see FAQ First of all, thanks for downloading our game! We hope you will enjoy the game and have

Related links:

<https://dimacity.com/wp-content/uploads/2022/06/AutoCAD-7.pdf> <http://kramart.com/autocad-2020-23-1-crack-win-mac-2022/> <https://harneys.blog/2022/06/07/autocad-crack-keygen-full-version-march-2022/> <https://ksvgraphicstt.com/wp-content/uploads/2022/06/AutoCAD-32.pdf> <https://stealthilyhealthy.com/wp-content/uploads/2022/06/bianedw.pdf> https://ipayif.com/upload/files/2022/06/DRFl6n93DnreSnGlO5MG\_07\_7627b9e106befeab0eb4a72b [f7501f19\\_file.pdf](https://ipayif.com/upload/files/2022/06/DRFl6n93DnreSnGlQ5MG_07_7627b9e106befeab0eb4a72bf7501f19_file.pdf) <http://kurtosh-kalach.com/autocad-20-0-crack-3264bit-2022/> <https://sjbparishnaacp.org/2022/06/07/autocad-with-product-key-mac-win/> <http://increate.net/autocad-crack-free-download/> <https://ruhanii.com/wp-content/uploads/2022/06/fearbelt.pdf> <http://empoderamientodelospueblosoriginariosac.com/wp-content/uploads/2022/06/AutoCAD-11.pdf> <http://saddlebrand.com/wp-content/uploads/2022/06/gladdem.pdf> <http://studentloanreliefllc.com/wp-content/uploads/2022/06/AutoCAD-9.pdf> <https://aucook.ru/autocad-2022-24-1-crack-mac-win-final-2022.html> <http://cursodeeletricista.com/wp-content/uploads/2022/06/AutoCAD-16.pdf> <https://www.bigdawgusa.com/autocad-crack-for-windows/> <https://swisshtechnologies.com/autocad-24-1-crack-product-key-download-mac-win/> <https://realestatehomescalifornia.com/?p=5625> <https://waisnuflinpekinher.wixsite.com/entrouvacov/post/autocad-23-0-with-keygen-download> <https://dutchspecialforces.eu/wp-content/uploads/2022/06/AutoCAD-29.pdf>